- 13 ISBN 9787304039233
- 10 ISBN 730403923X

出版时间:2007-8

页数:314

版权说明:本站所提供下载的PDF图书仅提供预览和简介以及在线试读,请支持正版图书。

更多资源请访问:www.tushu111.com

## $20$

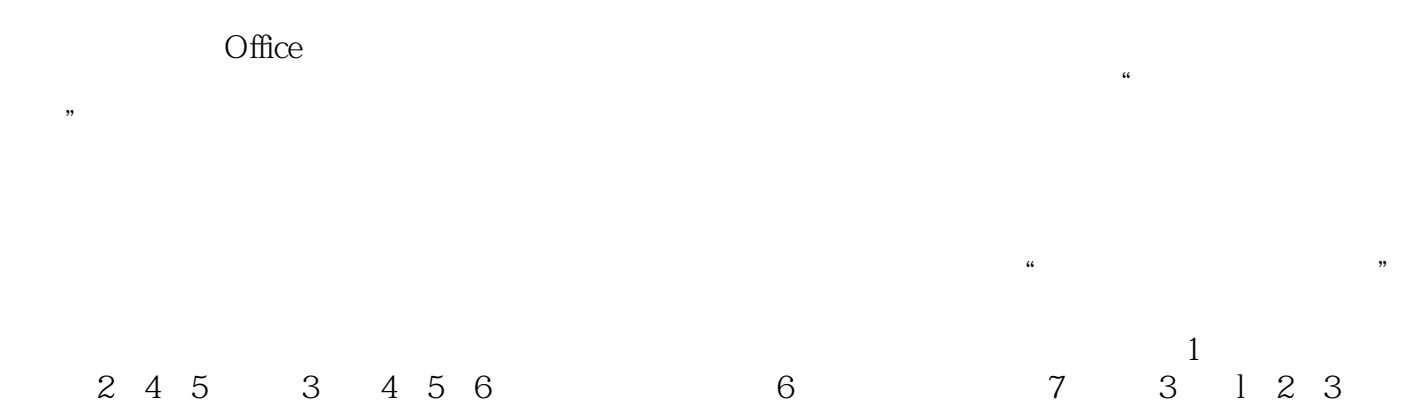

 $\mu$ 

## $\left(\begin{array}{ccc} \hspace{20pt} \bullet & \hspace{20pt} \bullet \end{array}\right)$  . The contract of the contract of the contract of the contract of the contract of the contract of the contract of the contract of the contract of the contract of the contract of the

, and the contract of the contract of the contract of the contract of the contract of the contract of the contract of the contract of the contract of the contract of the contract of the contract of the contract of the con

```
111 \quad 1\begin{matrix}1 & 2 \\ 2 & 1\end{matrix}2^{\circ}2\quad12 2
\begin{array}{cc} & 3 \\ 3 & 1 \end{array} 3.1 数值数据在计算机中的表示方式
3 2
4<sub>1</sub>4 1
4 2
4 3
 4.4 微型机主要技术指标及配置
5<sub>5</sub>5\quad15 2
 2 Windows XP
  1 Windows XP
1 1 Windows XP
1 2 windows XP
1 3
1\quad 41\quad51 6
1 \t71 8
1 9
1 0
1 \quad 112^{\degree}2 \t1<sup>4</sup> "
2^{2}2 3
2 4
2 5
  3 Windows XP
 3.1 记事本
3 2
 3.3 画图
3 5
  4 Windows XP
 4.1 控制面板
4 2
4 3
4 4
```
 $5<sub>5</sub>$ 5 1 Windows 5 2 Windows 5 3 6 1 Windows XP 6 <sup>2</sup> 6.3 Windows XP  $3<sub>1</sub>$  $1$  1.1 网络的形成与发展 1 2 1 3 1 4 1 5 1 6 1 7 2 Internet 2 1 Intemet 2 2Intemet 2 3TCP IP  $2$   $4IP$  $\begin{array}{cc} 2 & 5 \\ 2 & 6 \end{array}$ Internet 2 7 Intemet  $3$  $\begin{array}{cc} 3 & 1 \\ 3 & 2 \end{array}$  $ADSL$ 3 3  $\begin{array}{cc} 3 & 4 \\ & 4 \end{array}$  $1E$  4.1 上网浏览 4 2 WWW 第5章 电子邮件 5 1 5 2 Outlook Express 5 3 5 4 5 5 第6章 实验指导 4 Word 2003 1 Word 2003 1 1 Office 1 2 Word 2003 1 3 Word 2003 2 Word 2003  $2 \quad 1$  $2\quad2$  $2 - 3$ 

 $3 \quad 1$  $\begin{array}{cc} 3 & 2 \\ 3 & 3 \end{array}$  3.3 表格排版  $\overline{4}$  4.1 图形制作 4 2 4 3  $5<sub>5</sub>$ 5 1  $\begin{array}{cc} 5 & 2 \\ 5 & 3 \end{array}$ 5 第6章 实验指导  $6.1$  Worqd  $2003$  $6.2$  Word 6 3 Worqd 6 4 6 5 5 Excel 2003 1 Excel  $1 \quad 1$  1.2 启动和退出  $\begin{array}{cc} 1 & 3 \\ 2 & 1 \end{array}$  $2^{\degree}$  $\begin{array}{cc} 2 & 1 \\ 2 & 2 \end{array}$  2.2 单元格地址的表示  $\begin{array}{ccc} 2 & 3 \\ 2 & 4 \end{array}$  $\begin{array}{ccc} 2 & 4 \\ 2 & 5 \end{array}$  2.5 工作表基本操作  $\begin{array}{cc} 2 & 6 \\ 2 & 7 \end{array}$ 2 7 T  $\begin{array}{c} 3 \\ 3 \end{array}$  3.1 公式 3 2 3 3 第4章 数据处理 4 1 4 2 4 3  $5<sub>5</sub>$  $5 \quad 1$  $\begin{array}{cc} 5 & 2 \\ 5 & 3 \end{array}$  5.3 图表的编辑和打印 第6章 实验指导 6 1 Excel 2003 6 2 Excel 2003 6 3 Excel 2003 6 4 Excel 2003 6.5 Excel 6 PowerPoint 2003

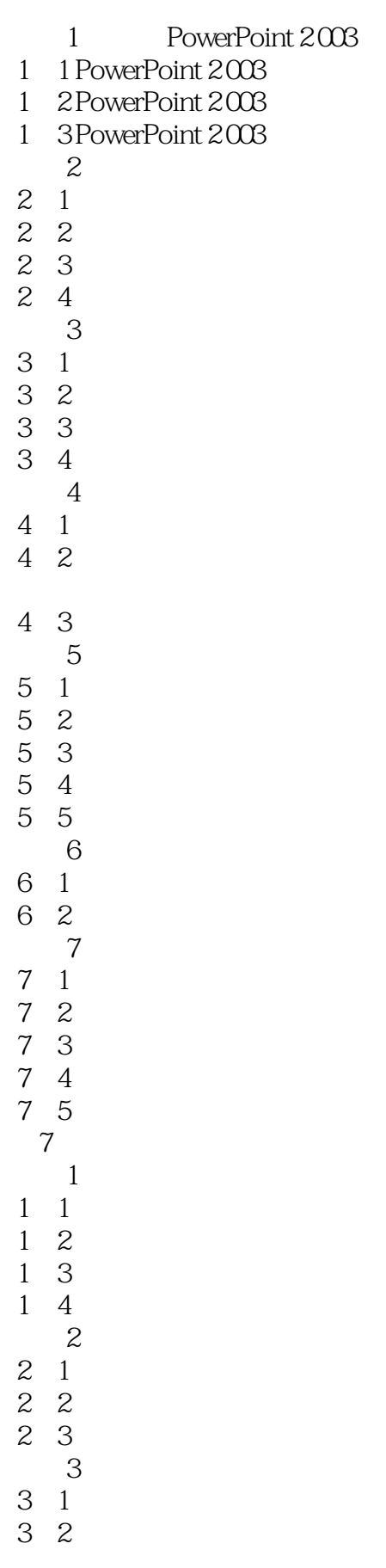

## *Page 8*

## $3 \times 3$  $\kappa$  and  $\kappa$ 十分紧密的联系,往往组装在一起,所以将这两个部分称为"中央处理器"(CPU)。下面对计算机  $1$  $\hbox{``} \qquad \hbox{''} \qquad \hbox{ALU}$

 $\sim$  2.

 $($  and  $($ 

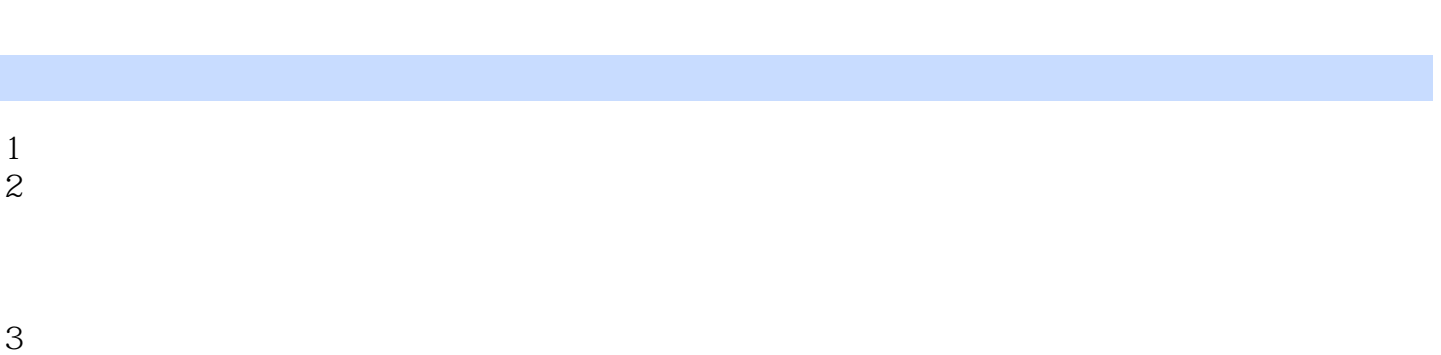

本站所提供下载的PDF图书仅提供预览和简介,请支持正版图书。

:www.tushu111.com